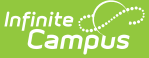

## **Course Section Pass-Through Queries**

Last Modified on 03/11/2024 8:44 am CDT

Tool Search: Filter Designer

Courses without [Assigned](http://kb.infinitecampus.com/#courses-without-assigned-grading-tasks) Grading Tasks | Courses without [Sections](http://kb.infinitecampus.com/#courses-without-sections) | Courses without [Categories](http://kb.infinitecampus.com/#courses-without-categories) | [Courses](http://kb.infinitecampus.com/#courses-without-grade-calc-options) without Grade Calc Options

The following queries are related to course and/or section information and require that the Course/Section radio button be selected from the main Filter Designer page.

These sample queries are for example purposes only. They are a starting point to give an idea of how this tool can be used. A request for Campus Support to design, modify, or troubleshoot a Pass-Through Query is a request for Custom Development, which is subject to a fee.

### **Courses without Assigned Grading Tasks**

This query returns courses to which <sup>a</sup> grading task has not yet been assigned.

### **Box A**

```
LEFT OUTER JOIN gradingtaskcredit gtc ON gtc.courseID = course.courseID
AND gtc.calendarID = course.calendarID
```
### **Box B**

AND gtc.taskCreditID IS NULL

### **Courses without Sections**

This query returns courses to which <sup>a</sup> section has not yet been assigned.

### **Box A**

```
LEFT OUTER JOIN [Section] s ON s.courseID = course.courseID
AND course.active = 1LEFT OUTER JOIN Trial tr on tr.trialID = s.trialID AND tr.active = 1
```
### **Box B**

AND s.sectionID IS NULL

## **Courses without Categories**

This query returns <sup>a</sup> list of courses that are not assigned any categories.

### **Box A**

LEFT JOIN lessonplangroupCourse lpc ON lpc.courseid = course.courseid

### **Box B**

AND lpc.courseID is null

# **Courses without Grade Calc Options**

This query returns <sup>a</sup> list of courses that are not assigned any grade calc options.

### **Box A**

LEFT JOIN lessonplanpreferencecourse lpc ON lpc.courseid = course.courseid

### **Box B**

AND lpc.courseID is null